CorelDRAW

- 13 ISBN 9787115132970
- 10 ISBN 7115132976

出版时间:2005-9

页数:200

版权说明:本站所提供下载的PDF图书仅提供预览和简介以及在线试读,请支持正版图书。

#### www.tushu111.com

学校教师、职业教育教研人员按照专业的"培养目标与规格"教学要求进行整体规划设计了本套教材  $\kappa$  $\mathcal{M}$ 

生为主体,体现教学组织的科学性和灵活性"等技能型紧缺人才培养培训的基本原则。本套教材适用  $-3$  $\bf 1$ 

好"必须"和"足够"这两个"度"。(2)任务驱动,项目教学。让学生零距离接触所学知识,拓  $3$  $4$  $\sim$  5

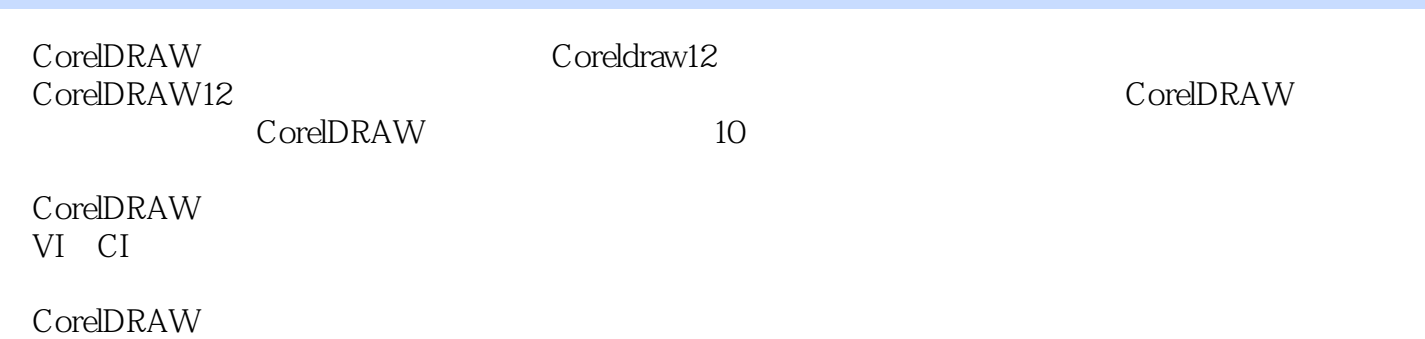

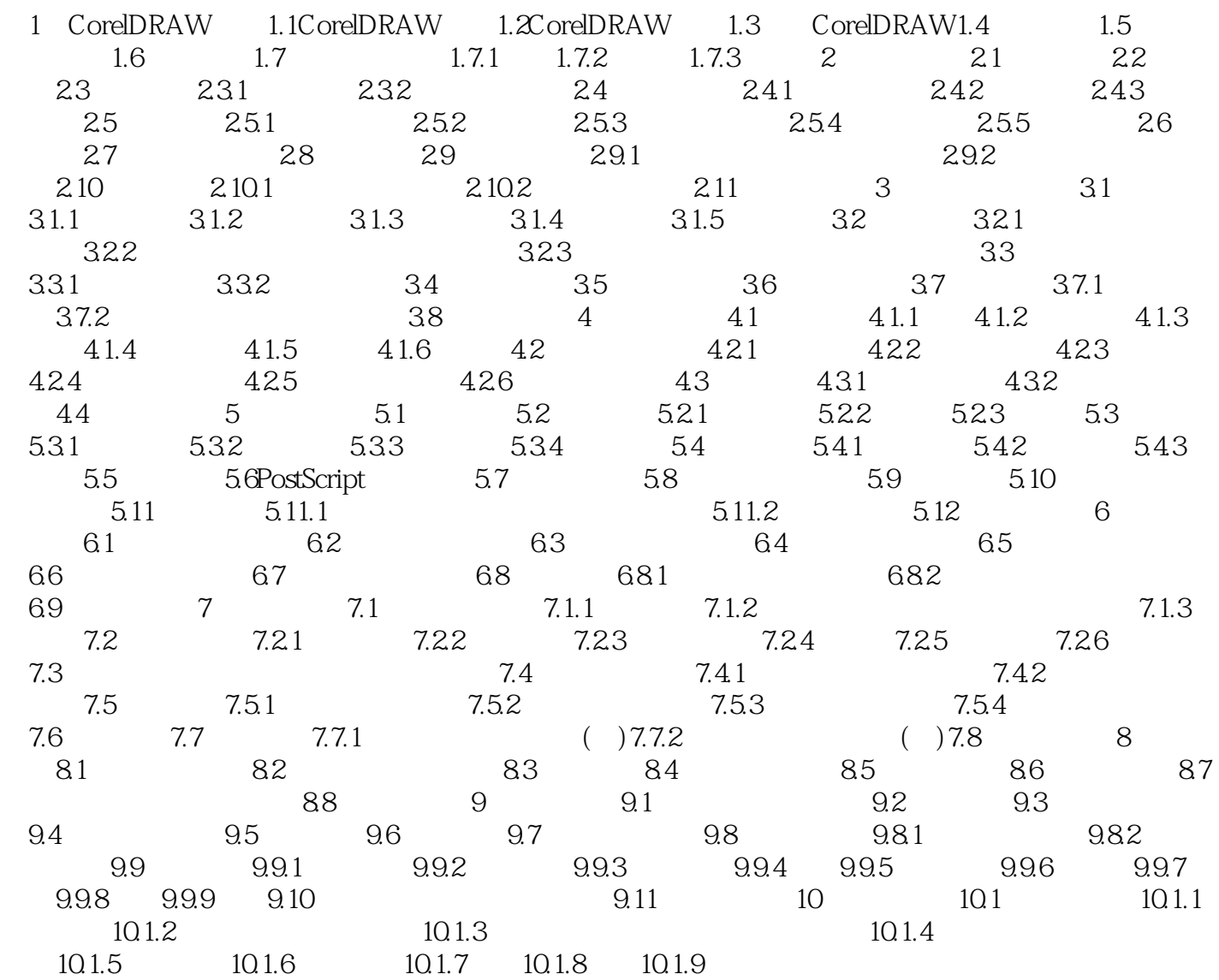

本站所提供下载的PDF图书仅提供预览和简介,请支持正版图书。

:www.tushu111.com